# Introduction to GIS

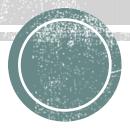

## But first:

#### Illustrator:

- Vector base
- Each line/point store some sort of information
- Mapping –
   Representation of the world

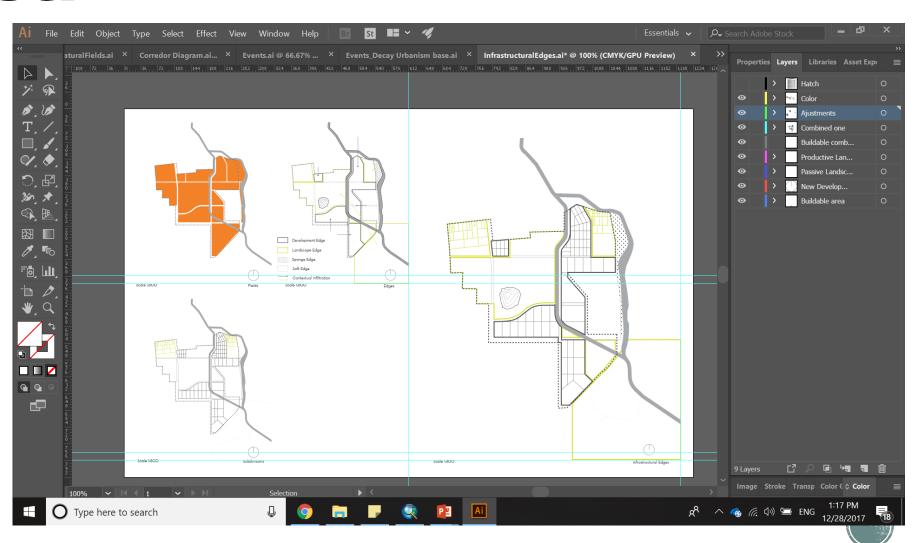

### But first:

### Photoshop

- Raster base
- Images can be overlaid
- Pixel

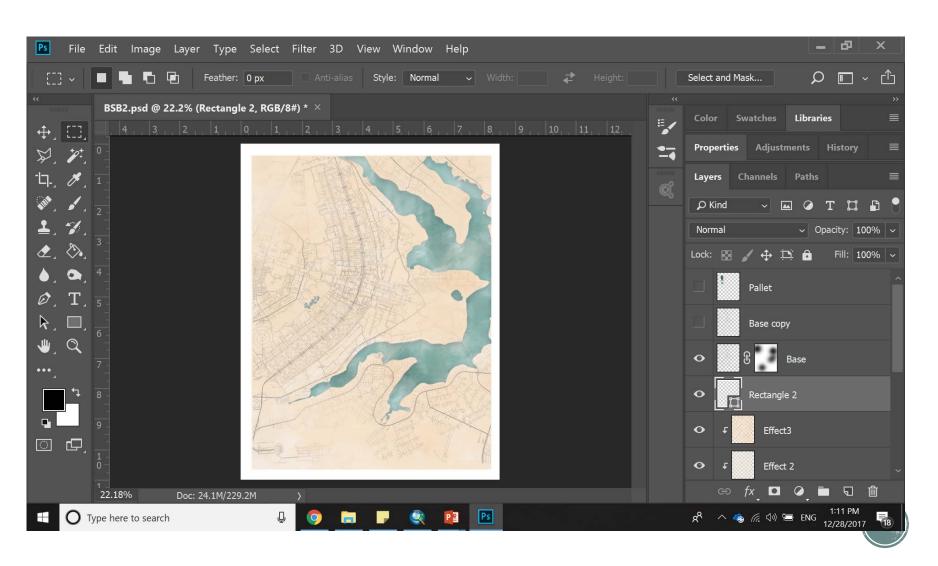

# What kind of information do they store?

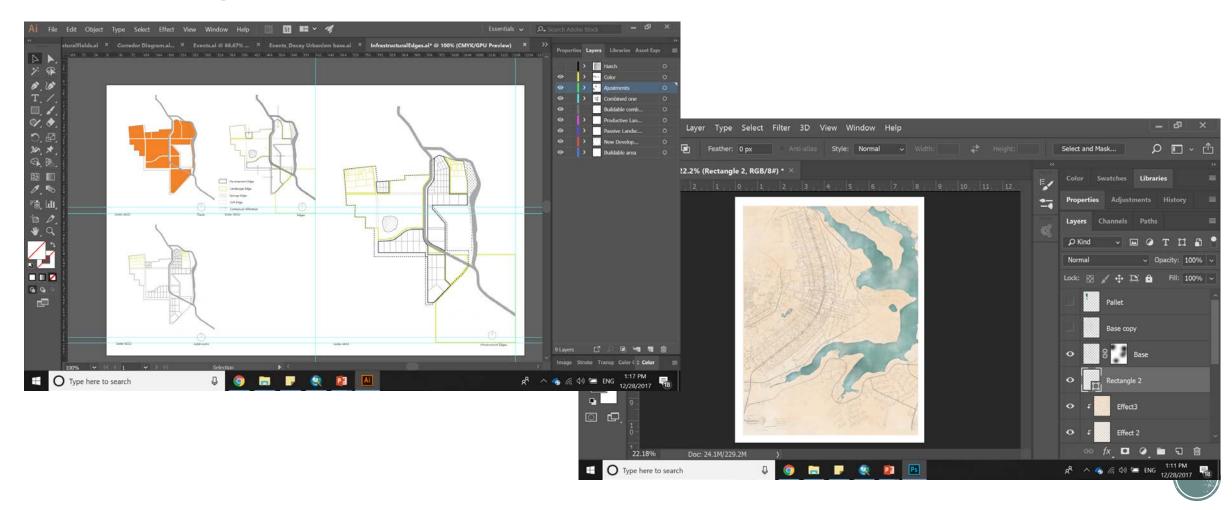

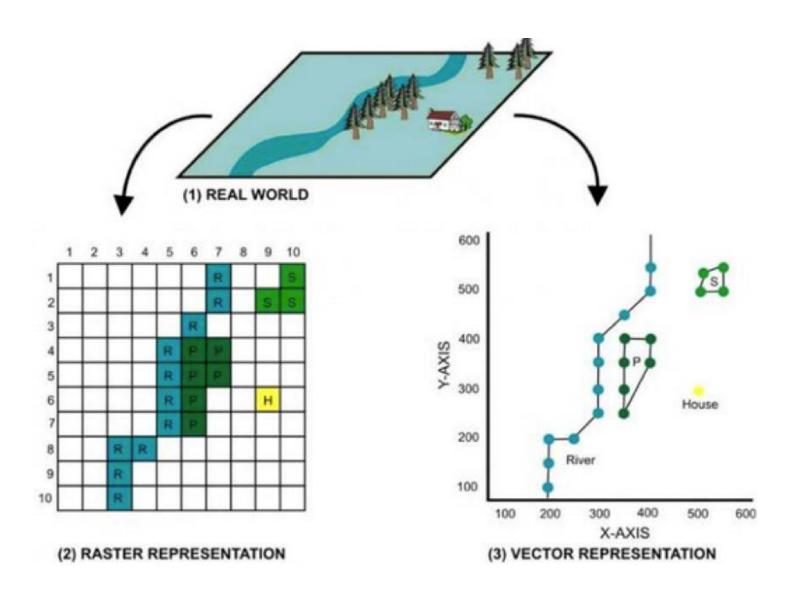

# What kind of information do they store?

- vector data model: [data models] A representation of the world using points, lines, and polygons. Vector models are useful for storing data that has discrete boundaries, such as country borders, land parcels, and streets.
- raster data model: [data models] A representation of the world as a surface divided into a regular grid of cells. Raster models are useful for storing data that varies continuously, as in an aerial photograph, a satellite image, a surface of chemical concentrations, or an elevation surface.

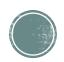

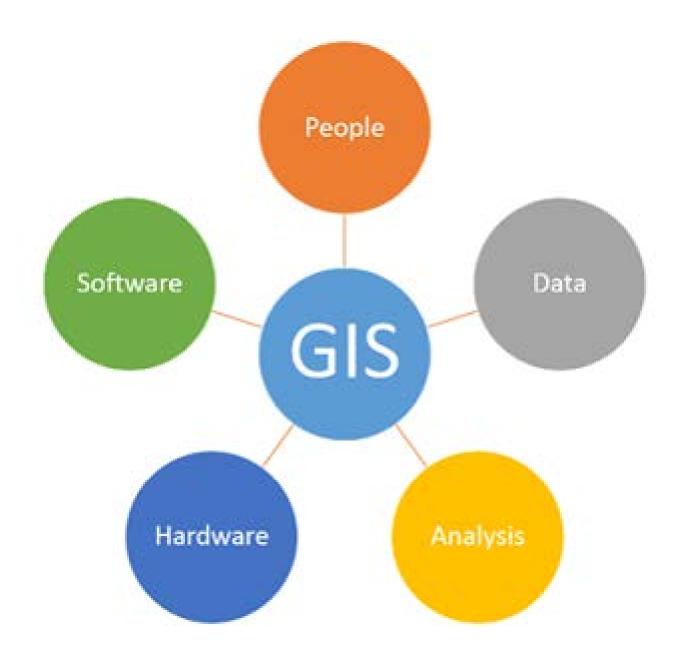

### What is GIS?

- GIS = Geographical Information Systems
- A geographic information system (GIS) is a system for storing and manipulating geographical information on computer.
- GIS lets us visualize, question, analyze, and interpret data to understand relationships, patterns, and trends(source:<u>esri</u>)
- http://www.esri.com/what-isgis/howgisworks

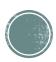

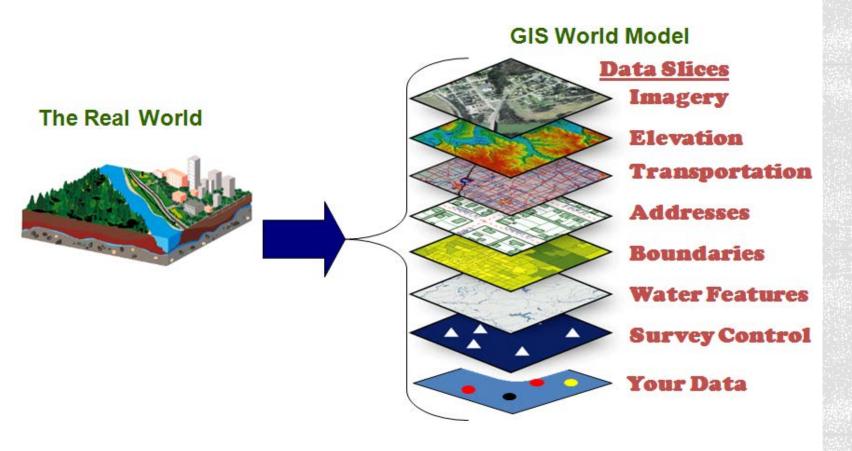

# Representation of the world

GIS allows us to look at our Surrounding environment in abstract layers

This abstraction is centered on extracting specific data types and representing it through raster, vector, or table form.

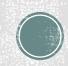

# What goes into a GIS?

- Vector outlines of objects, centerlines, contours, etc.
- Raster elevation models, land cover, plant health, satellite derived information, etc.
- Point object/assets, singular objects
- Tabular data information in database or spreadsheet format that can be related to the data above

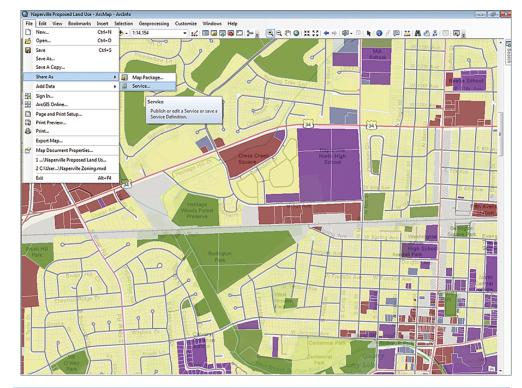

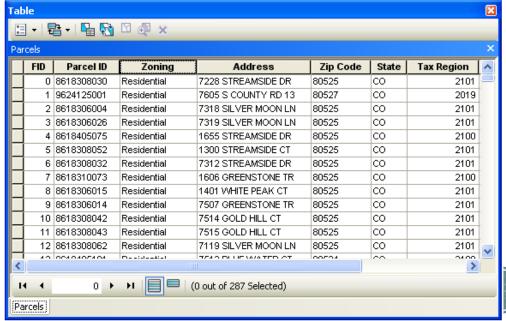

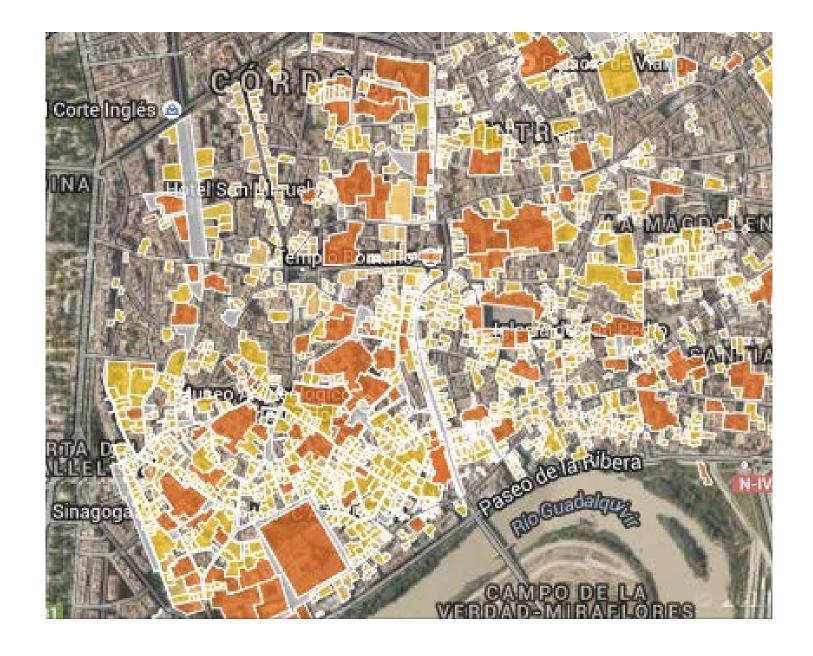

# Applications of GIS

#### Urban Planning:

 GIS technology is used to analyze the urban growth and its direction of expansion, and to find suitable sites for further urban development.

http://grindgis.com/blog/gis-applications-uses

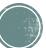

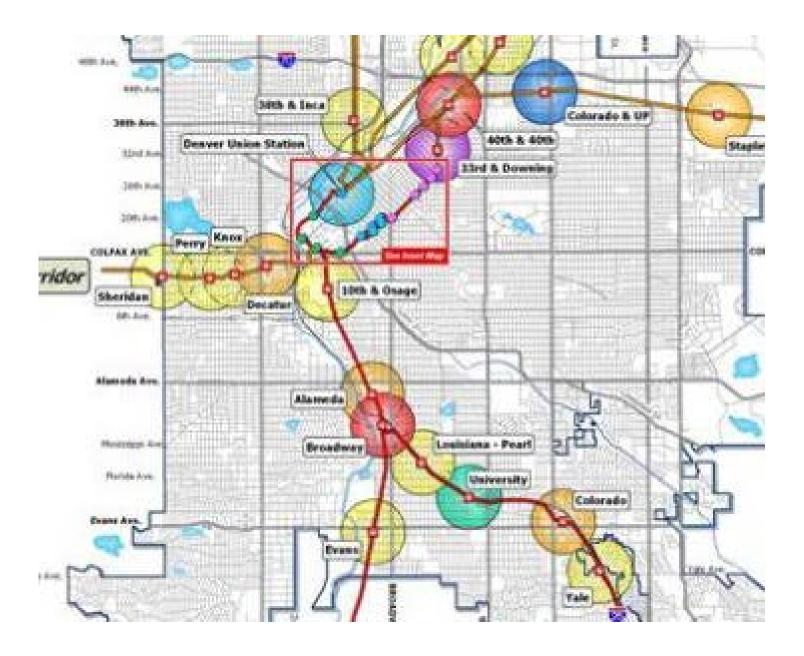

# Applications of GIS

#### Transportation Planning:

 GIS can be used in managing transportation and logistical problems. If transport department is planning for a new railway or a road route then this can be performed by adding environmental and topographical data into the GIS platform.

http://grindgis.com/blog/gis-applications-uses

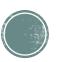

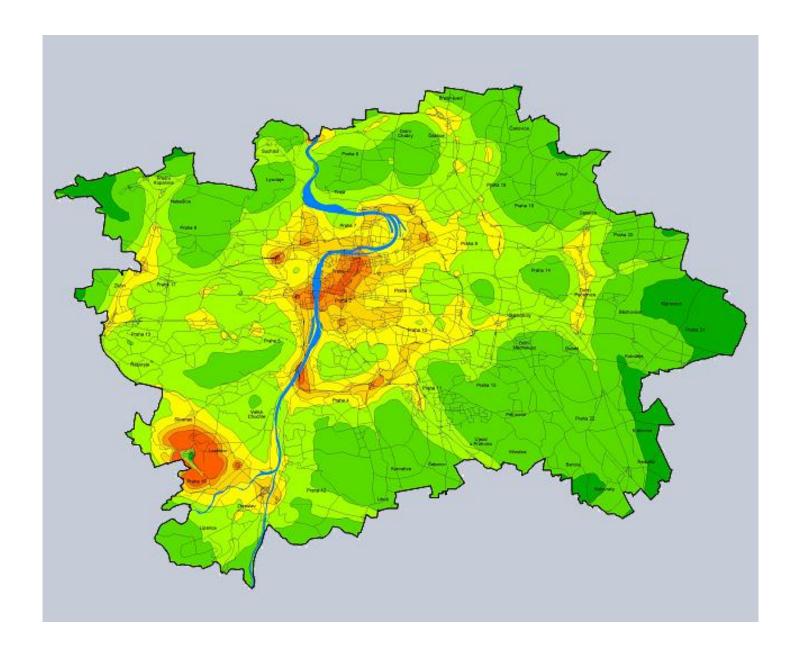

# Applications of GIS

- Environmental Impact Analysis:
- EIA is an important policy initiative to conserve natural resources and environment. Many human activities produce potential adverse environmental effects which include the construction and operation of highways, rail roads, pipelines, airports, radioactive waste disposal and more.

http://grindgis.com/blog/gis-applications-uses

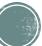

# Coordinate Systems

- A Method of Locating Objects on the Earth's Surface
- Examples:

Geographic (Global) Coordinate System

Geographic Coordinate System (GCS) uses a three dimensional **spherical** surface to define locations on the earth.

#### Geoid:

https://www.youtube.com/watch?v=T hcMzqlSwYo

Projected (Cartesian) Coordinate System

A projected coordinate system is a twodimensional planar surface. However, the Earth's surface is three-dimensional. Transforming three-dimensional space onto a two-dimensional surface is called *projection*.

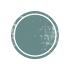

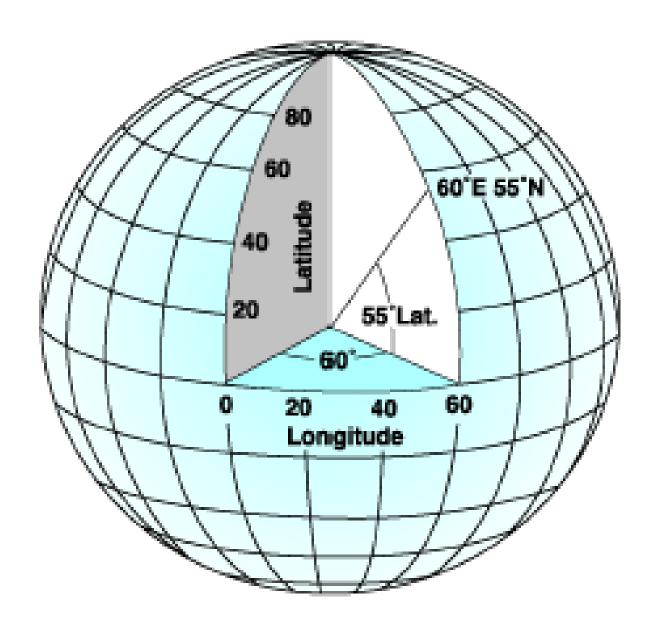

### Geographic Coordinate Systems

A point is referenced by its
 longitude and latitude
 values. Longitude and latitude are angles measured from the earth's center to a point on the earth's surface.
 The angles often are measured in degrees (or in grads).

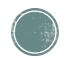

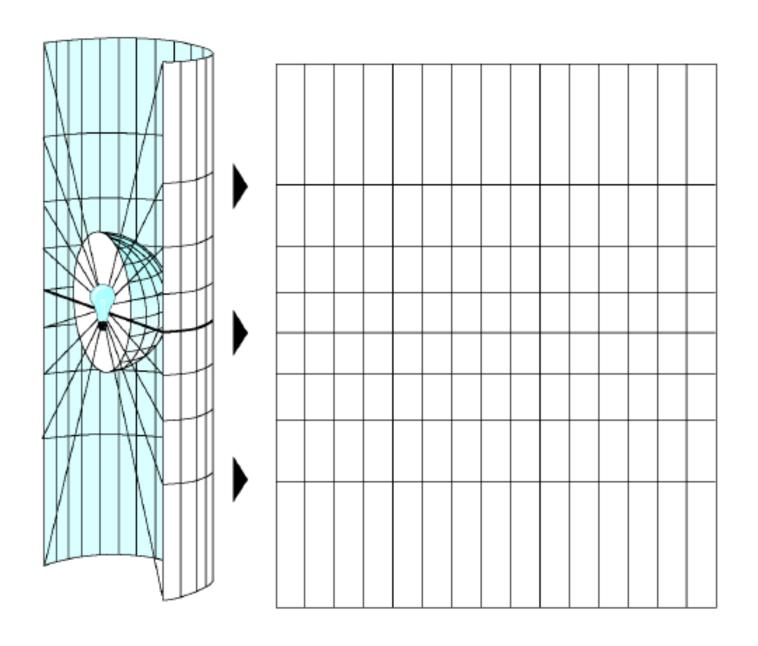

## Projected Coordinate Systems

 Projection formulas are mathematical expressions that convert data from a geographical location (latitude and longitude) on a sphere or spheroid to a corresponding location (x and y) on a flat, two dimensional surface.

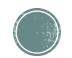

### Global vs. Cartesian Coordinates

- Global
  - Spherical
- Effect on Areas
  - Minimal Distortion

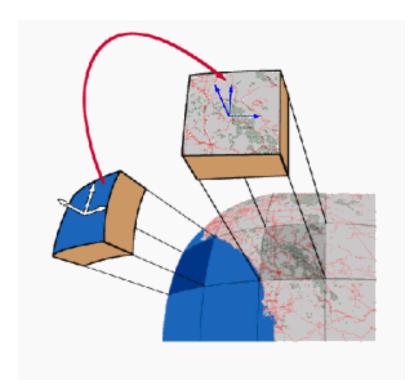

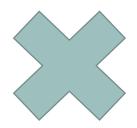

- Cartesian
  - Planar
- Effect on Areas
  - High Distortion a Edges

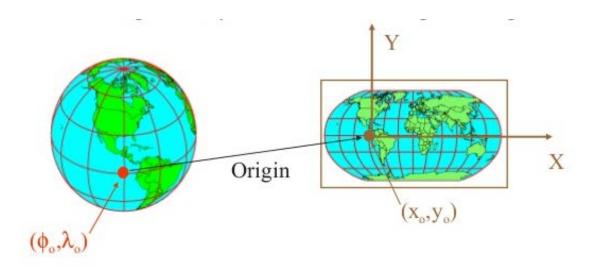

## Explore for next class:

• Why does google maps uses the Universal Transverse Mercator if this projection generates a lot of distortion?

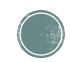

## Data mining

- http://www.wakegov.com/gis/services/Pages/data.aspx
  - Wake\_Streets
  - Raleigh\_Buildings
  - Wake\_Corporate
  - Raleigh\_Roads
  - Wake Census 2010
- Countywide Orthophotography Color
- https://viewer.nationalmap.gov/basic/
  - Elevation
  - Historic Maps (15 x 15)
- https://earthexplorer.usgs.gov/
  - Aerial Photo Mosaics
  - Aerial Photo Single Frame

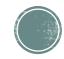